# Politechnika Krakowska im. Tadeusza Kościuszki

# Karta przedmiotu

obowiązuje studentów rozpoczynających studia w roku akademickim 2012/2013

Wydział Inżynierii Środowiska

Kierunek studiów: Inżynieria Środowiska Profil: Ogólnoakademicki Profil: Ogólnoakademicki

Forma sudiów: stacjonarne **Kod kierunku: 2** Kod kierunku: 2

Stopień studiów: I

Specjalności: Hydrotechnika i geoinżynieria

### 1 Informacje o przedmiocie

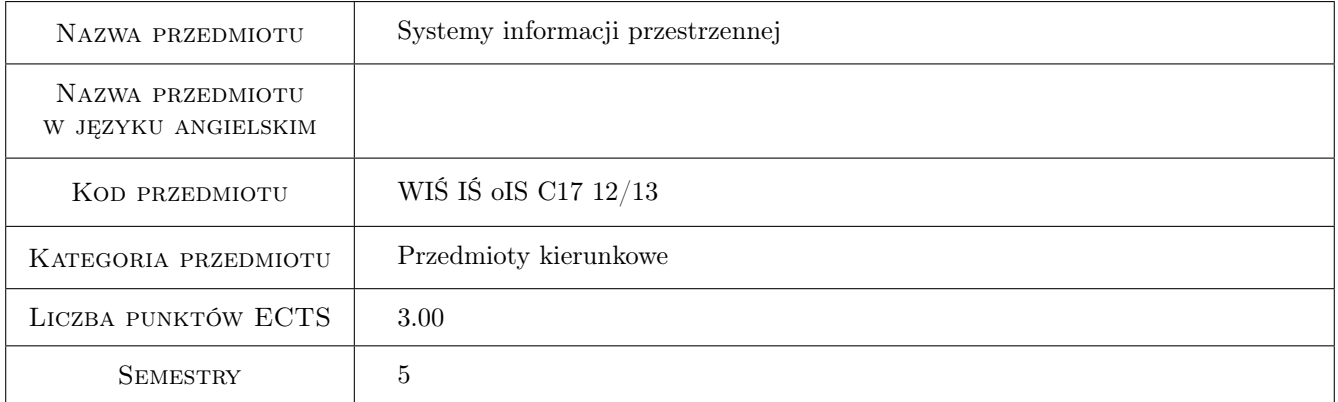

## 2 Rodzaj zajęć, liczba godzin w planie studiów

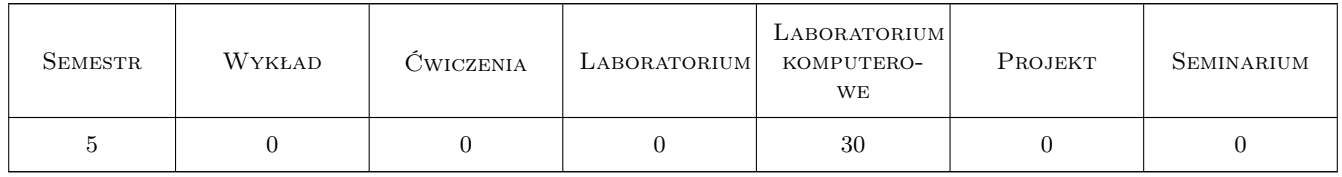

### 3 Cele przedmiotu

Cel 1 Celem modułu jest praktyczne zapoznanie ze współczesnymi metodami i narzędziami komputerowymi do prowadzenia analiz przestrzennych. Studenci poznają zasady budowy systemów informacji przestrzennej, filozofię ich działania oraz ograniczenia.

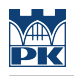

### 4 Wymagania wstępne w zakresie wiedzy, umiejętności i innych **KOMPETENCJI**

1 brak

#### 5 Efekty kształcenia

- EK1 Umiejętności Dobór odpowiednich narzędzi geoinformatycznych.
- EK2 Umiejętności Opis sposobu gromadzenia i struktury informacji przestrzennej.
- EK3 Umiejętności Podstawowa edycja map numerycznych.
- EK4 Umiejętności Prowadzenie analiz przestrzennych.

EK5 Umiejętności Wizualizacja danych i wyników analiz.

### 6 Treści programowe

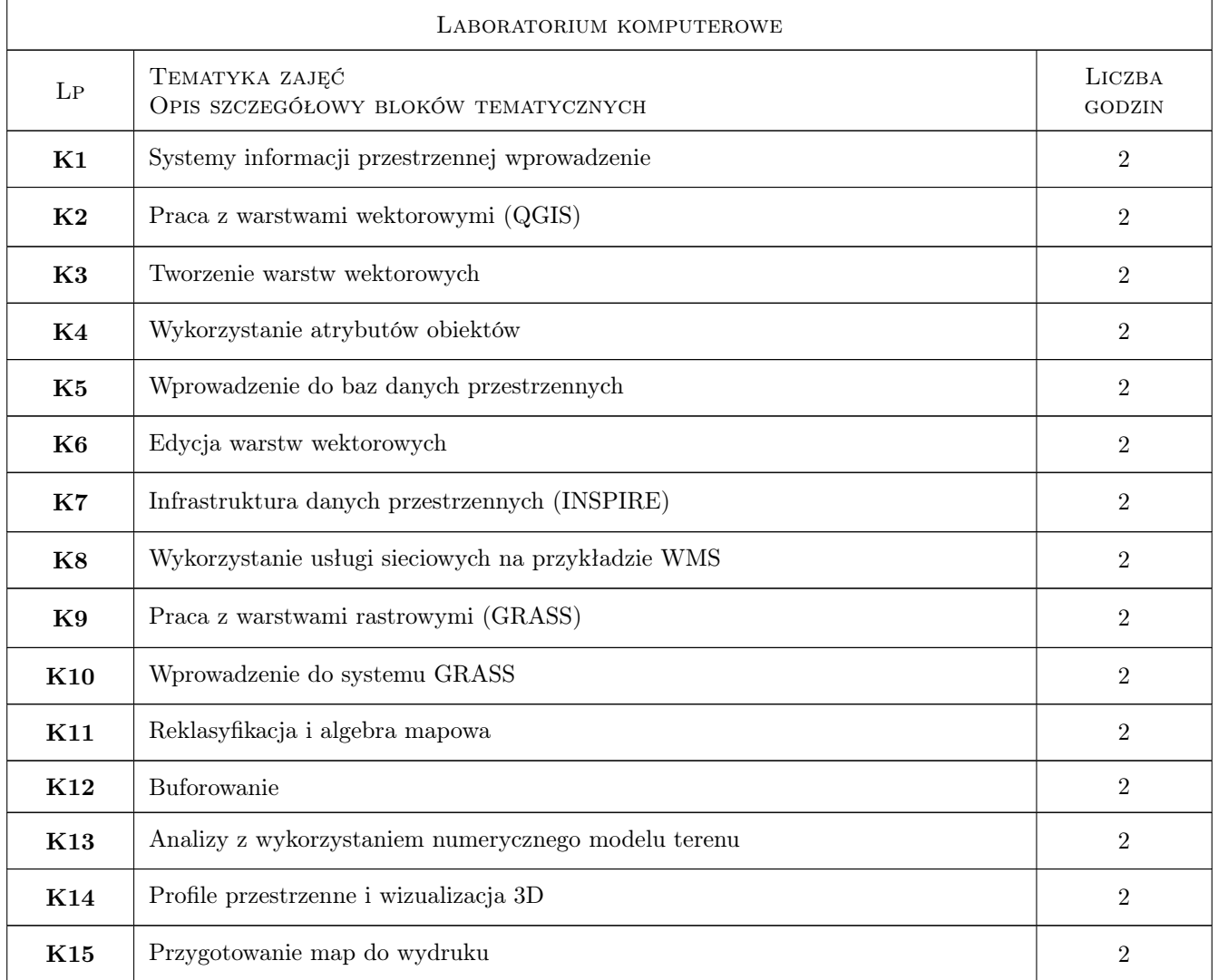

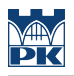

### 7 Narzędzia dydaktyczne

N1 Ćwiczenia laboratoryjne

N2 Prezentacje multimedialne

### 8 Obciążenie pracą studenta

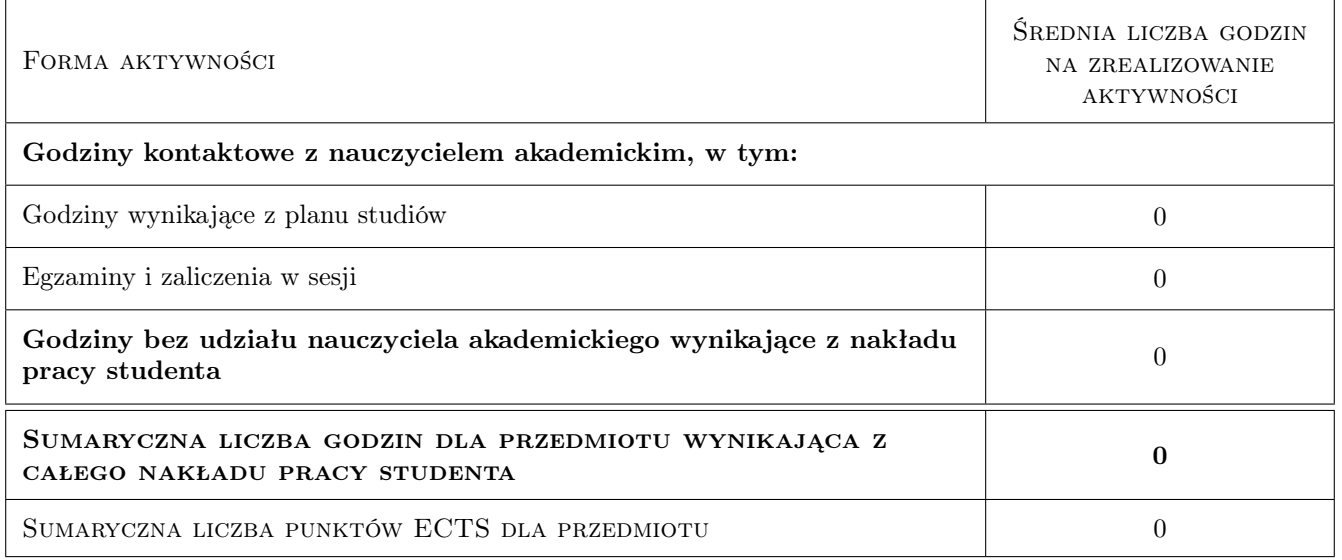

### 9 Sposoby oceny

#### Ocena formująca

F1 Ćwiczenie praktyczne

#### Ocena podsumowująca

- P1 Średnia ważona ocen formujących
- P2 Kolokwium

#### Warunki zaliczenia przedmiotu

W1 Zaliczenie przy komputerze pod koniec każdych zajęć (F1). W przypadku dwóch negatywnych ocen lub nieobecności na więcej niż dwóch zajęciach zadanie sprawdzające (P2) na koniec semestru.

#### Kryteria oceny

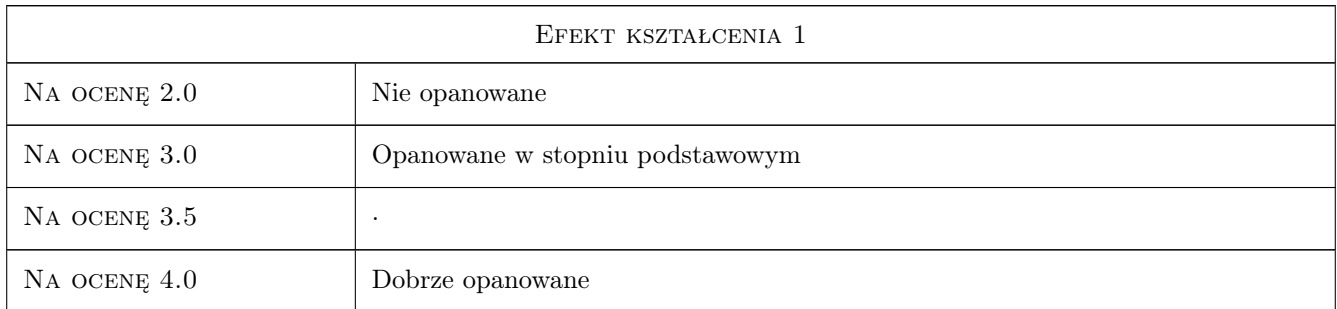

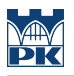

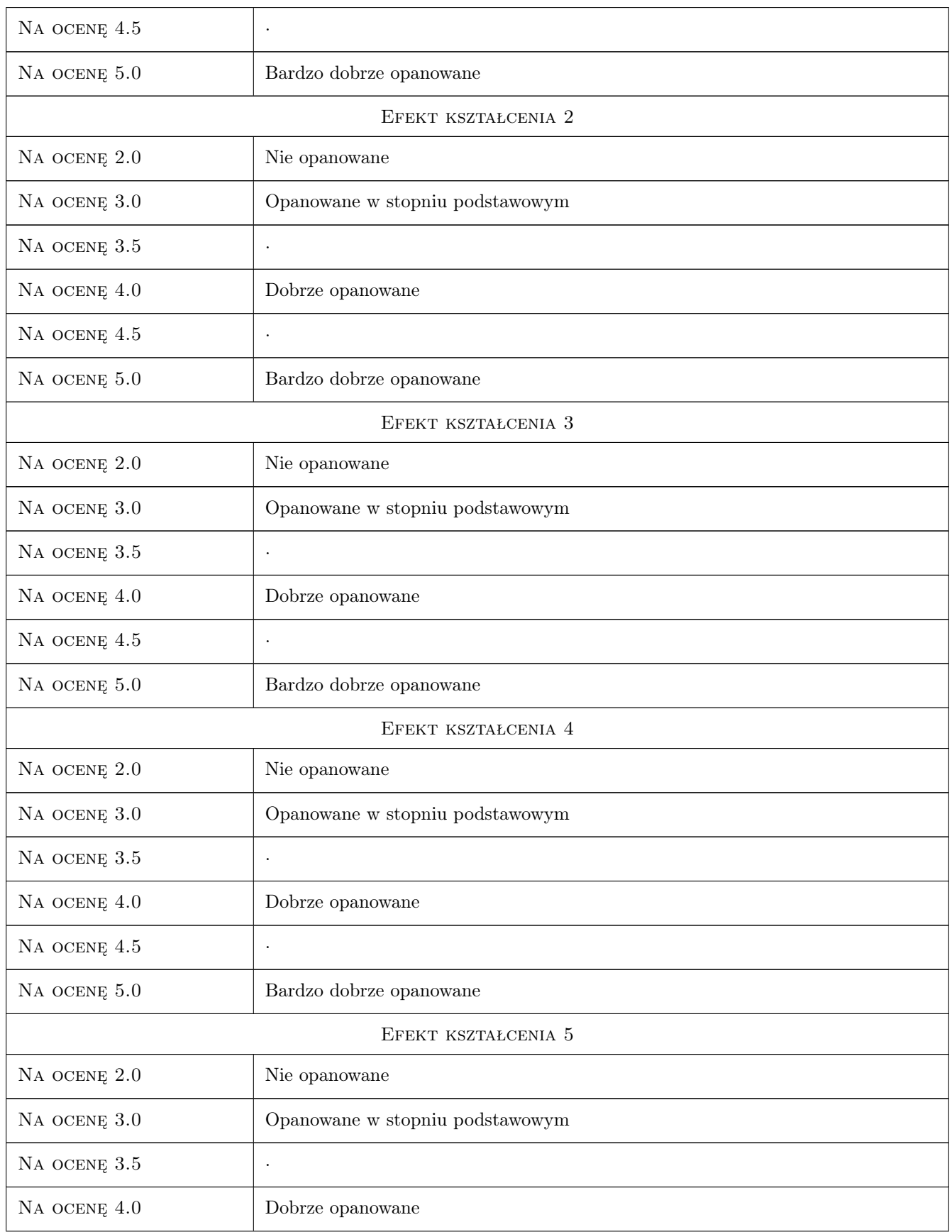

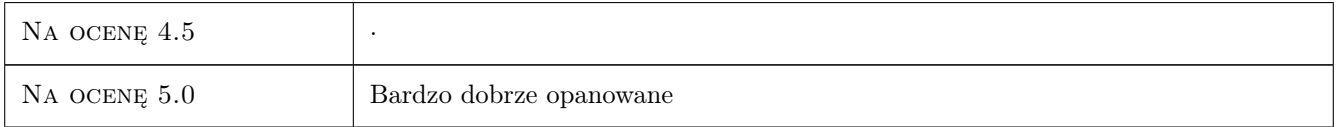

### 10 Macierz realizacji przedmiotu

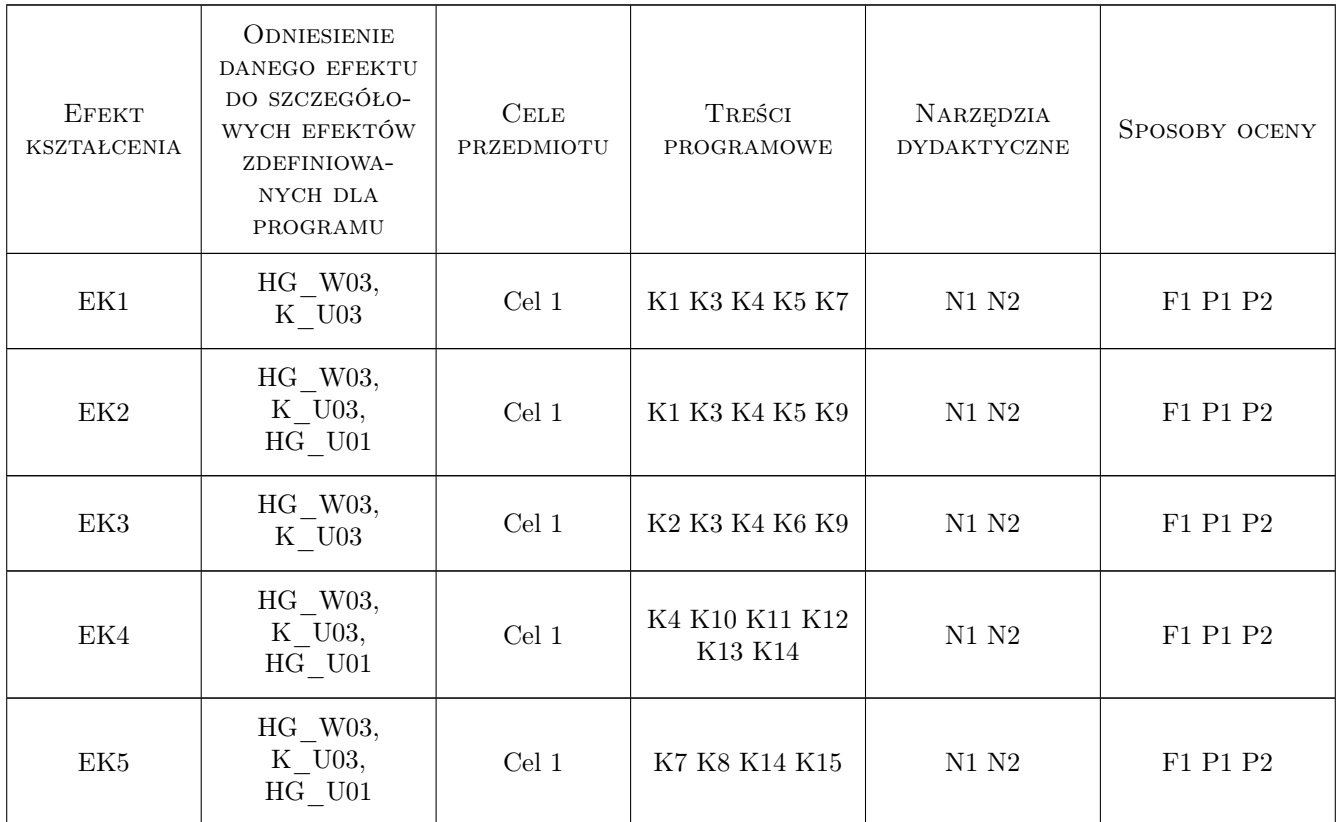

### 11 Wykaz literatury

#### Literatura podstawowa

[1 ] Dariusz Gotlib, Adam Iwaniak, Robert Olszewski — GIS. Obszary zastosowań, Warszawa, 2007, Wydawnictwo Naukowe PWN

#### Literatura uzupełniająca

- [1 ] A.Magnuszewski GIS w geografii fizycznej, Warszawa, 1999, Wydawnictwo Naukowe PWN
- [2 ] L.Litwin, G.Myrda Systemy Informacji Geograficznej. Zarządzanie danymi przestrzennymi w GIS, SIP, SIT, LIS, Gliwice, 2005, Helion

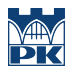

#### Literatura dodatkowa

- [1 ] Materiały udostępnione na stronie internetowej modułu.
- [2 ] An introduction to the practical use of the Free Geographical Information System GRASS 6.0, 2004- 2005 Hannover (http://www.gdf-hannover.de/lit\_html/grass60\_v1.2\_en/grass60\_engl.html)

#### 12 Informacje o nauczycielach akademickich

#### Osoba odpowiedzialna za kartę

dr inż. Robert Szczepanek (kontakt: robert@iigw.pl)

#### Osoby prowadzące przedmiot

1 dr inż. Robert Szczepanek (kontakt: robert@iigw.pl)

#### 13 Zatwierdzenie karty przedmiotu do realizacji

(miejscowość, data) (odpowiedzialny za przedmiot) (dziekan)

PRZYJMUJĘ DO REALIZACJI (data i podpisy osób prowadzących przedmiot)

. . . . . . . . . . . . . . . . . . . . . . . . . . . . . . . . . . . . . . . . . . . . . . . .